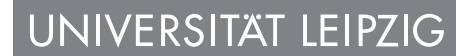

Fakultät für Physik und Geowissenschaften

# **Übungsaufgabenblatt M-XIV Experimentalphysik II, SoSe 2020**

PD Dr. habil. H. von Wenckstern

Ausgabe: 07. April 2020 **Abgabe: 14. April 2020, 18:00 Uhr**

Dies erste Aufgabenblatt des Semesters wiederholt Stoff des letzten Semesters, welcher nicht mehr in Aufgaben und Seminaren besprochen wurde und stellt den Einstieg in das Sommersemester dar. Es werden Eigenschaften ungedämpfter Schwingungen in den einfachen Aufgaben M01 und M02 und gedämpfter Schwingungen in M03 wiederholt. Ein gekoppeltes System ist Gegenstand von M04 und die Ausbreitung von Wellen am Beispiel einer Seilwelle wird in M05 behandelt.

Bitte beachten Sie die Sonderregelungen, welche bis zum Beginn der Präsenszeit gelten. Dies ist in den Spielregeln zusammengefasst, welche auf der SEF und HLP Seite und am Ende dieses Aufgabenblattes zu finden sind. Bei Fragen wenden Sie sich bitte per email an mich.

**M01.** Ein Teilchen der Masse *M* = 10 g vollführt in einem Federschwinger eine harmonische Schwingung mit Amplitude  $x_m = 2mm$  und einer maximalen Beschleunigung von  $a_m = 8.0 \times 10^3$  m/s<sup>2</sup>. Bestimmen Sie

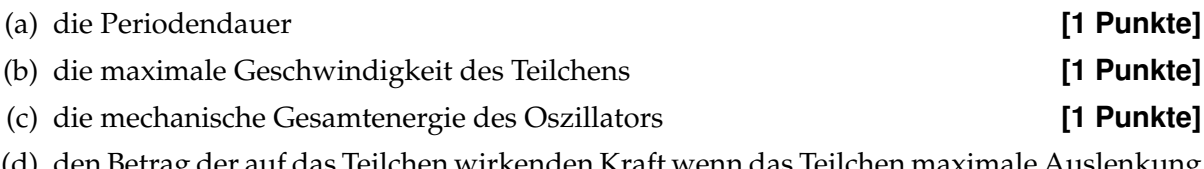

- (d) den Betrag der auf das Teilchen wirkenden Kraft wenn das Teilchen maximale Auslenkung *x*<sup>m</sup> und die Hälfte der maximalen Auslenkung *x*m/2 hat. **[2 Punkte]**
- **M02.** Wir betrachten einen Masseblock an einer Feder, welcher einer einfachen harmonische Schwingung unterliegt. Der Phasenwinkel der Schwingung des Blockes beträgt  $\phi = \pi/6$  rad und die Ortslage des Blockes kann durch  $x = x_m \cos(\omega t + \phi)$  beschrieben werden.

Berechnen Sie das Verhältnis aus kinetischer und potentieller Energie zum Zeitpunkt *t* = 0

#### **[4 Punkte]**

**M03.** Gegeben ist die Differentialgleichung für einen Federschwinger, der einer geschwindigkeitsproportionalen Reibung ausgesetzt ist

$$
m\frac{d^2x}{dt^2} = -k \cdot x - m \cdot \gamma \frac{dx}{dt}.
$$

Diskutieren Sie alle möglichen auftretenden Fälle der Bewegung des Federschwingers als Funktion der Konstanten ( $\gamma$ ,  $\frac{k}{m} = \omega_0^2$ 0 ). Stellen Sie diese als Weg-Zeit-Gesetz (*s* = *s*(*t*)) graphisch dar. **[5 Punkte]** **M04.** Zwei Wasserstoffatome (Masse *m* = 1,673 · 10<sup>-27</sup> kg) sind Bestandteil einer komplexen chemischen Verbindung. Die "Federkonstante" der quasielastischen Bindung zwischen den Wasserstoffatomen sei  $k_{12}$  = 0,028 N/m, für die Bindung zwischen H-Atom und den als starr angenommenen Nachbaratomen ist die Federkonstante *k* = 0, 034 N/m. Bestimmen Sie die Frequenzen und die Symmetrie (Phasenbeziehung der beiden schwingenden H-Atome) der Fundamentalschwingungen des gekoppelten Systems.

#### **[8 Punkte]**

- **M05.** Eine in positiver *x*-Richtung fortschreitende Seilwelle hat am Ort ihrer Erregung  $x = 0$  zum Zeitpunkt  $t = 0$  einen Wellenberg. Nach dem Laufweg  $x = l$  trifft sie senkrecht auf eine Wand und wird an dieser reflektiert.
	- (a) Wie lauten die Wellenfunktionen der einfallenden Welle  $u_1(t, x)$  und der reflektierten Welle *u*2(*t*, *x*)? **[3 Punkte]**
	- (b) Die Überlagerung der einfallenden und reflektierten Welle führt zu einer stehenden Welle. Geben Sie die Wellenfunktion dieser Welle an! **[2 Punkte]**
	- (c) Die Wellenlänge sei λ = 1 m und die Phasengeschwindigkeit *c* = 10 m/s. An welchen Orten *x* bilden sich Schwingungsknoten und wo bilden sich Schwingungsbäuche, wenn die Welle in der Entfernung von *x* = *l* = 3 m reflektiert wird? **[2 Punkte]** Skizzieren Sie den räumlichen Verlauf der einlaufenden und reflektierten im Bereich 0 ≤ *x* ≤ *l*. **[2 Punkte]**

Hinweis:  $\cos \alpha - \cos \beta = 2 \sin[(\alpha + \beta)/2] \sin[(\beta - \alpha)/2]$ 

**Gesamt: 31 Punkte**

## **Übungsaufgaben**

- Ausgabe: Jeweils dienstags ab 18:00 Uhr unter [www.uni-leipzig.de/~hlp/teaching/exphysik,](http://www.uni-leipzig.de/~hlp/teaching/exphysik) erste Ausgabe: **7.4.2020**
- Abgabe: Einwurfkasten **ExPhy II** vor dem Zimmer 215 (erst ab Beginn der Präsenzzeit!!)
	- 7 Tage nach Ausgabe bis 12:00 Uhr (also jeweils nach der Dienstag-VL)

Alle Blätter sind mit Name, Matrikelnummer, **email-Adresse** und Übungsgruppennummer (1, 2, 3 oder 4) zu beschriften. Blätter, auf denen diese Angaben fehlen, können nicht berücksichtigt werden. Die korrigierten und bewerteten Übungen werden in den Seminaren ausgegeben. (erst ab Beginn der Präsenzzeit!!)

Klausurzulassung: mindestens 50% der Gesamtpunktzahl der Übungsaufgaben

Klausurtermine werden während des Semesters bekanntgegeben.

## **Übungsaufgaben**

### **Sonderregelungen bis zum Beginn der Präsenzzeit:**

- Die Lösung einer Übungsserie ist als **EIN** pdf-File (scannen, fotografieren mit smartphone da gibt es mittlerweile jede Menge an Scanner-Apps) in einen von 6 Ordnern in der Speicherwolke hochzuladen. Die Zuordnung der Studenten/Matrikelnummern zu diesen Ordnern und damit zu dem zugehörigen Kontrolleur ist in der unten stehenden Tabelle zu finden. Die Lösungen sind bis jeweils Dienstag 12:00Uhr hochzuladen (7 Tage nach Ausgabe).
- Der Name des Files muss wie folgt gestaltet werden: EP2 Serie\_XX\_Matrikelnummer\_Name\_Vorname.pdf
- Hierbei entspricht XX der laufenden Nummer der Übungsserie.
- Die pdf-Files werden mittels Kommentarfunktion korrigiert und bepunktet. Das bewertete pdf wird wieder per email zurückgesandt, daher ist zwingend auf jeder Serie die email Adresse zu vermerken.
- Eine Besprechung/Lösung der Übungsaufgaben wird über AlmaWeb, Moodle bzw. online auf der Seite [www.uni-leipzig.de/~hlp/teaching/exphysik](http://www.uni-leipzig.de/~hlp/teaching/exphysik) zur Verfügung gestellt (genaueres folgt noch).
- Bei Nachfragen steht der jeweilige Seminarleiter per AlmaWeb zur Verfügung.

# **Zuordnung Student/Matrikelnummer – Kontrolleur/Ordner auf Speicherwolke**

(der link zu den Ordnern ist auf der nächsten Seite)

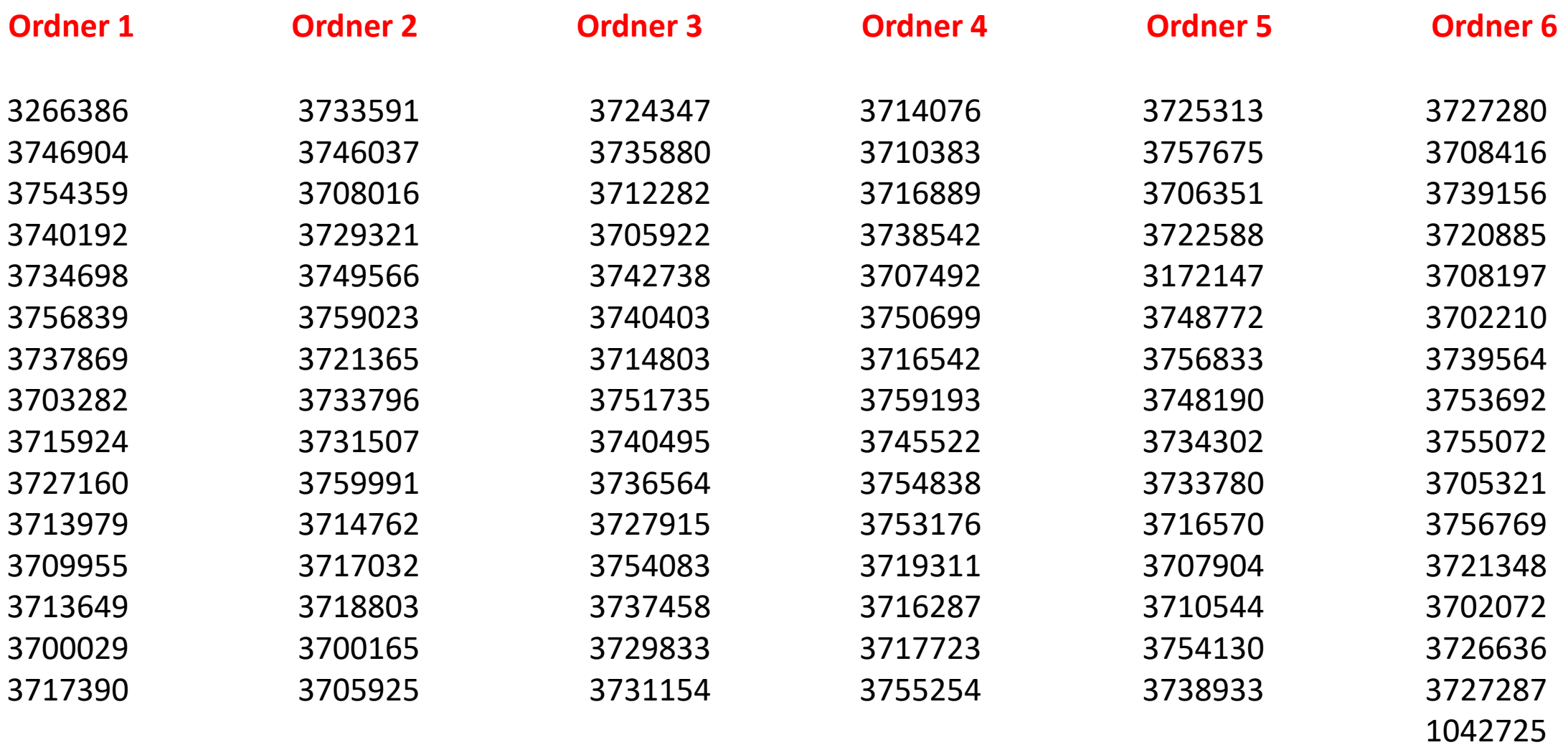

### **Links zu den Ordnern**

**Ordner 1: <https://speicherwolke.uni-leipzig.de/index.php/s/DNBtPMYib5TdyR4>**

**Ordner 2: <https://speicherwolke.uni-leipzig.de/index.php/s/rXW2dECQcJzGZQW>**

**Ordner 3: <https://speicherwolke.uni-leipzig.de/index.php/s/WZEwt4mcNbzYYLc>**

**Ordner 4: <https://speicherwolke.uni-leipzig.de/index.php/s/y7gzp6zBxPCnHLy>**

**Ordner 5: <https://speicherwolke.uni-leipzig.de/index.php/s/rYYm2rw73Fwd5Cb>**

**Ordner 6: <https://speicherwolke.uni-leipzig.de/index.php/s/dHA7pZkNcofQo2C>**